# Computershare

**Computershare** PO Box 505000 Louisville, KY 40233-5000 Within USA, US territories & Canada 800 649 3593 Outside USA, US territories & Canada 201 680 6578 Hearing Impaired (TDD) 201 680 6611 www.computershare.com/metlife

**The IRS requires that we report the cost basis of certain shares acquired after January 1, 2011 and then sold. Shares transferred out of an account will be done using our default cost basis calculation of first in, first out (FIFO) unless otherwise instructed. Please visit our website, review the enclosed FAQ, or consult your tax advisor if you need additional information about cost basis.**

### **PLEASE REFER TO THE ENCLOSED INSTRUCTIONS TO GUIDE YOU IN COMPLETING THE DECEDENT POLICYHOLDER TRUST TRANSFER REQUEST FORM.**

Dear Sir/Madam,

Please accept our condolences on your loss and be assured that we are here to help you and to make this transfer as easy as possible. We have enclosed:

• A **Decedent Policyholder Trust** Transfer Request form;

**MetLife** 

- Indicate the reason for the transfer in section 5 and attach applicable supporting documents. See "Permitted Transfer Within The MetLife Policyholder Trust" on page 2;
- Form W-9 Request for Taxpayer Identification Number and Certification; and
- Instructions to guide you in completing the form

### **What you need to do:**

- Complete Sections 1 6 of the Decedent Policyholder Trust Transfer Request form.
- The authorized person(s) **MUST** sign section 6.
- Note that in order to safeguard against fraud, we require a Medallion Signature Guarantee Stamp to process this transfer request. However, you may be eligible to utilize Computershare's Medallion Waiver Option in place of the Medallion Signature Guarantee Stamp if (i) you are a U.S. resident, (ii) your total account value for this stock is under \$10,000, (iii) you submit your transfer request form with the required documentation and a check payable to Computershare in the non-refundable amount of \$50, and (iv) you enclose a copy of a government issued photo ID such as a license or passport.
- If sale instructions are included with the Transfer Request, the New Account Owner(s) receiving the shares MUST complete and sign Section 7.
- Complete and sign the enclosed Form W-9 with the Taxpayer Identification Number of the new account owner.
- Return the completed pages together with any requested documents to Computershare:

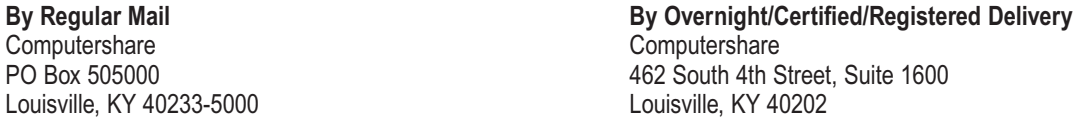

If you have questions, our customer service professionals are available to help you Monday - Friday between 8 a.m. - 6 p.m. Eastern Time at **800-649-3593**.

Sincerely, **Computershare** 

### Permitted Transfers Within The MetLife Policyholder Trust ("Trust")

As a beneficiary of the Policyholder Trust ("Trust Beneficiary"), you are permitted to transfer the ownership of your Trust Interests only as follows and upon providing the required supporting documentation.

After a transfer of the ownership of the Trust Interests, the shares of MetLife Inc. common stock represented by such Trust Interests will remain in the MetLife Policyholder Trust ("Trust") for the life of the Trust until they have been withdrawn or sold. Other than transfers upon death through the will of a Trust beneficiary or by operation of law, no partial transfer will be permitted if the transfer would result in a transferee owning a number of Trust Interests that is not a whole number.

Alternatively, you may elect to withdraw all of your Trust Interests from the Trust, and in exchange receive underlying shares of MetLife, Inc. common stock. You may then complete your transfer. Please note that once the shares are withdrawn from the Trust, you may no longer participate in the Trust's commission-free Purchase and Sale Program. The withdrawal of Trust Interests from the Trust is irrevocable and the underlying shares of MetLife, Inc. common stock may not be returned to the Trust.

You may obtain additional information about how to transfer Trust Interests by contacting Computershare at the address listed on the cover letter or by calling 1-800-649-3593.

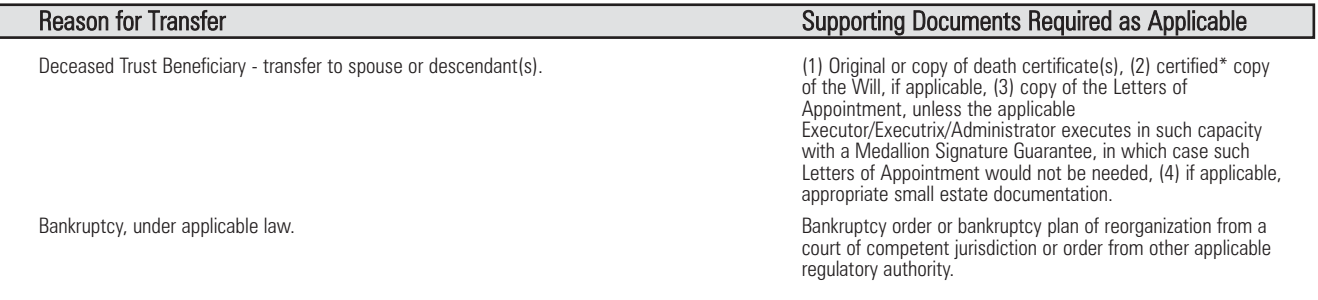

- \* To certify a document such as a trust or a will:
- a. A Medallion Signature Guarantee STAMP on the copy of the Trust Excerpt. The trustee of a trust established under the Will may obtain certification of the Excerpt from the court in which the will was filed (must be dated within 60 days of the transaction).
- b. A letter signed by an attorney on the law firm's letterhead within 60 days of the transaction stating that: "As practicing attorney in the state of (state), I certify that the attached (name of Trust) Trust is a true and accurate copy of the original and in full force and effect."
- c. Small estate affidavit needs to be notarized.

### Sale Disclosure

### MetLife Policyholder Trust Accounts

Sale transactions relating to Trust Shares are subject to the terms and conditions set forth in the Purchase and Sale Program, as amended, and the associated Procedures (collectively, the "Program"). Under the terms of the Program, once a sale instruction is delivered to Computershare Inc., ("Program Agent"), it cannot be revoked.

Under the Program, you may sell Trust Shares free of any commissions or other fees. A copy of the brochure describing the Program is available on the Internet at https://investor.metlife.com on the Shareholder Services page or by calling our Customer Service Center at 1-800-649-3593.

Selling all Trust Shares will terminate your participation in the Policyholder Trust and your right to participate in the Program.

Partial sales are only permitted if you have more than 199 shares. Partial sales can only be made in lots of 100. Following any partial withdrawal for sale, you must still hold Trust Interest representing at least 100 Trust Shares. If you hold Trust Interests representing less than 100 Trust Shares after partial withdrawal for sale, you must make a full withdrawal for sale.

Notwithstanding the foregoing, you are permitted to sell all, but not less than all of the Trust Shares represented by the Trust Interests transferred to you (as permitted under the Program) by a decedent Trust Beneficiary without regard to the share limitations described above related to partial sales.

### Privacy Notice

At Computershare, we take privacy seriously. In the course of providing services to you in connection with direct registration services and/or custody services, we receive nonpublic, personal information about you. We receive this information through transactions we perform for you, from enrollment forms, automatic debit forms, and through other communications with you in writing, electronically, and by telephone. We may also receive information about you by virtue of your transaction with affiliates of Computershare or other parties. This information may include your name, address (residential and mailing), social security number, bank account information, date of birth, government-issued identification number, and other financial information.

With respect both to current and former customers, Computershare does not share nonpublic personal information with any non-affiliated third-party except as necessary to process a transaction, service your account or as required or permitted by law. Our affiliates and outside service providers with whom we share information are legally bound not to disclose the information in any manner, unless required or permitted by law or other governmental process. We strive to restrict access to your personal information to those employees who need to know the information to provide our services to you.

Computershare maintains physical, electronic and procedural safeguards to protect your personal information. Computershare realizes that you entrust us with confidential personal and financial information and we take that trust very seriously. For information about Computershare's Privacy Policy Statement, please go to www.computershare.com/us/privacy.

For information about MetLife's Privacy Policy, please go to <u>www.metlife.com/about-us/privacy-policy</u>, or if you are a California resident, go to<br><u>www.metlife.com/about-us/privacy-policy/california-residents</u>. If you are www.metlife.com/privacy-request or call 1-888-282-5758 to have an associate speak with you directly.

. Reset Form

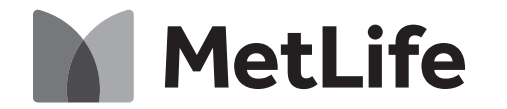

Computershare

 $+$ 

Page 3

Computershare PO Box 505000 Louisville, KY 40233-5000 Within USA, US territories & Canada 800 649 3593 Outside USA, US territories & Canada 201 680 6578 Hearing Impaired (TDD) 201 680 6611 www.computershare.com/metlife

Name of Current Account Holder

Address

City, State, Zip City, State, Zip

**Decedent Policyholder Trust Transfer Request —** Before completing this form, please read the instructions

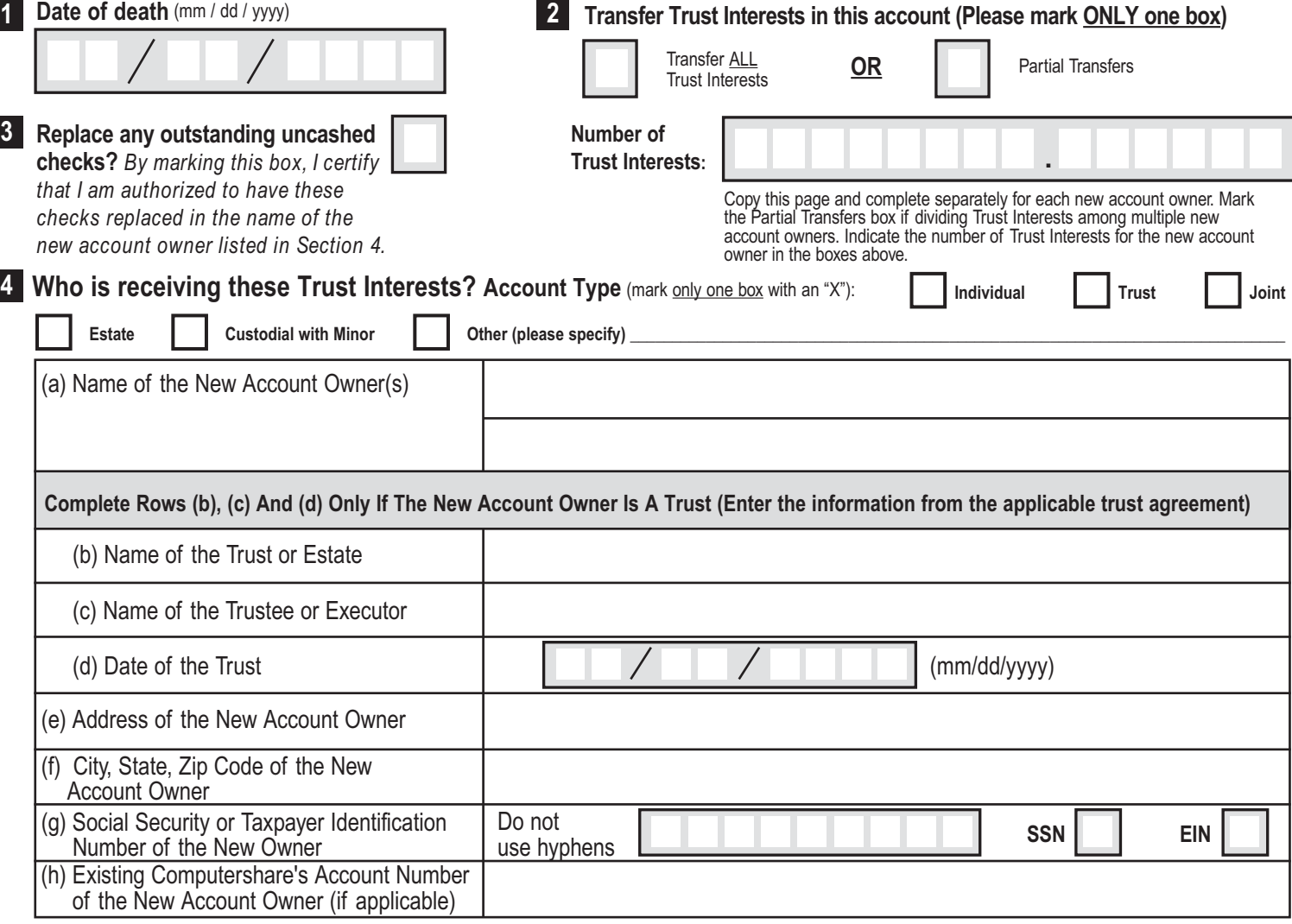

**IMPORTANT ► You must complete both sides of this form in order for the transfer to be valid.**

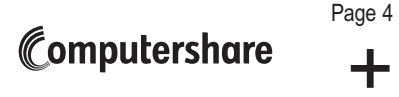

### **Decedent Policyholder Trust Transfer Request —** Before completing this form, please read the instructions

**Permitted Transfers:** Trust Beneficiaries transfer of ownership of trust interests are permitted as follows. Please mark the applicable box and include the supporting legal documentation as described on page 2 under Permitted Transfer Within MetLife Policyholder Trust. **PLEASE MARK ONLY ONE BOX. 5**

Deceased Trust Beneficiary - transfer to spouse or descendant(s) **Bankruptcy, under applicable law** 

**Authorized Signatures —** This section must be signed and stamped for your transfer to be executed. The undersigned does hereby irrevocably constitute and appoint Computershare as attorney to transfer the said stock, as the case may be, on the books of said Company, with full power of substitution in the premises. The below must be signed by the authorized representative with indication of his or her

capacity next to the signature. **NOTE:** Signature(s) below must be stamped with a Medallion Signature Guarantee Stamp by a qualified financial institution, such as a commercial bank, savings bank, savings and loan, US stockbroker and security dealer, or credit union, that is participating in an approved Medallion Signature Guarantee<br>Program. The form should only be signed at the financial institution providing the Medallion Signature Guarantee Stamp. **(A NOTARY SEAL IS NOT ACCEPTABLE)**

If transferring to more than one new owner, only one (1) Medallion Signature Guarantee Stamp and signature is required as long as ALL forms are mailed in ONE envelope.

The Securities Transfer Agents Medallion Program (STAMP) has launched www.MSGlookup.com, a website that contains a searchable database of entities enrolled in STAMP.

You are eligible to a waiver of the Medallion Signature Guarantee if (i) you are a U.S. resident, and (ii) your total account value for this stock is under \$10,000, upon payment of a non-refundable fee and<br>provision of a government-issued photo ID, you may be eligible to utilize Computershare's Medallion<br>Waiver Option. If you c check number, and enclose a copy of your government issued photo ID.

### Signature **Sign Below To Execute The Transfer**

**6**

Please indicate if you are the Executor, Administrator, Surviving Tenant or other legal representative of the decedent's Estate

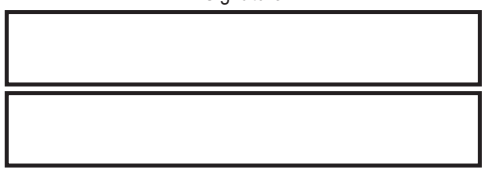

**ACCOUNT LISTED ON THIS FORM. YOU MUST SIGN THIS FORM AND INDICATE YOUR SIGNING CAPACITY FOR THIS FORM TO BE ACCEPTABLE.**

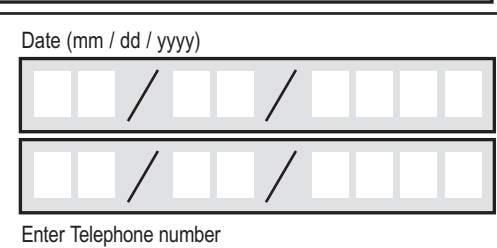

**Required ► Medallion Signature Guarantee Stamp** (Notary Seal Is Not Acceptable)

Affix the Medallion Signature Guarantee Stamp below.

**PLEASE BE AWARE THAT THE SIGNATURE(S) ABOVE AUTHORIZES YOUR REQUEST TO TRANSFER THE**

### **REQUEST TO SELL SHARES PLEASE REMEMBER TO SIGN YOUR SALE REQUEST**

**IF THE NEW ACCOUNT OWNER RECEIVING THESE SHARES WISHES TO SELL, SECTION 7 MUST BE COMPLETED AND SIGNED.**

#### **New Account Owner's Sale Instructions 7**

If Trust Interests are being transferred to multiple new account owners, please make a copy of page (4) and complete Section 7 for each new account owner who wishes to sell shares.

### **Please mark only ONE of the options below:**

(1) Sell ONLY the shares received from THIS transfer

(2) Sell ALL shares received from this transfer plus all other shares held in my existing account specified on this form

If selecting the second sales option, please indicate the existing Computershare MetLife Account Number.

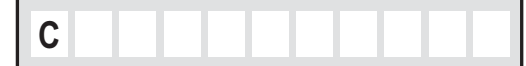

**For Trust Shares:** Sale instructions will be subject to the terms and conditions described in the Sale Disclosure included with this Transfer Form. Once a sale instruction has been delivered to Computershare as the Program Agent, it **cannot be revoked**. By signing and dating in the space below, you acknowledge your agreement with these terms and conditions, and if you sold all your Trust Shares, you further acknowledge that you are relinquishing your rights as a Trust Beneficiary under the terms of the MetLife Policyholder Trust, including your rights to participate in the Policyholder Trust's commission-free Purchase and Sale Program.

The new shareholder **must** sign on the signature line below in order to sell these shares. **IF THIS SECTION IS LEFT BLANK, OR THE SALE INSTRUCTIONS ARE UNSIGNED, YOUR TRUST SHARES WILL NOT BE SOLD AND WILL REMAIN IN BOOK ENTRY FORM IN THE NEW ACCOUNT.**

### **If you want to sell your Trust Shares, sign below**

Signature of new account owner(s)

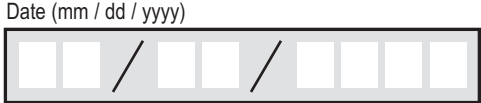

**Return the completed form to the Computershare address provided in the cover letter.**

 $E445UTR$ 

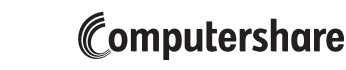

Page 5

 $+$ 

**Computershare** PO Box 505000 Louisville, KY 40233-5000 Within USA, US territories & Canada 800 649 3593 Outside USA, US territories & Canada 201 680 6578 Hearing Impaired (TDD) 201 680 6611 www.computershare.com/metlife

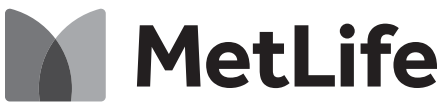

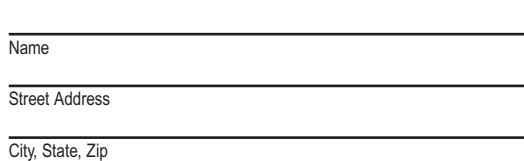

Use black ink. Print in CAPITAL letters inside the grey areas as shown in this example.  $A$ BC | | 123 | | X

## **Form W-9 Request for Taxpayer Identification Number and Certification (for the new owner or Trust/Estate)**

### **Dear Shareholder:**

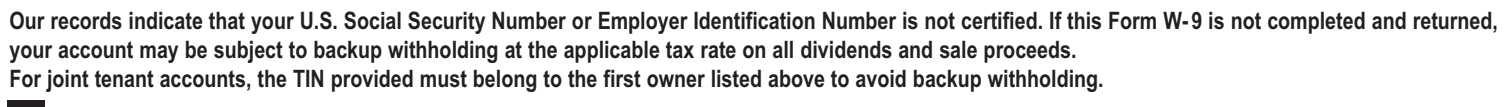

### A **Taxpayer Identification Number (TIN)**

Social Security Number **Employer Identification Number** Employer Identification Number **Enter your TIN for the above registered name and address in the appropriate box. For individuals, this is your Social Security number (SSN). For other entities, it is your Employer Identification Number (EIN). COMPLETE ONLY ONE BOX.**

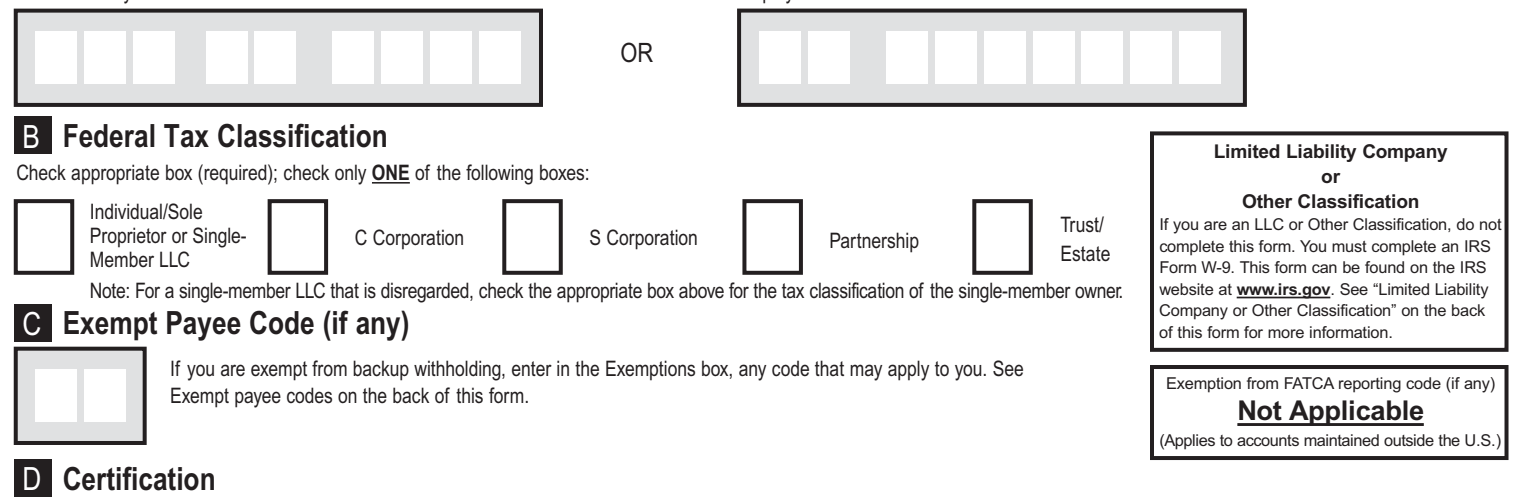

Under penalties of perjury, I certify that:

- 1. The number shown on this form is my correct Taxpayer Identification Number, and
- 2. I am not subject to backup withholding because: (a) I am exempt from backup withholding, or (b) I have not been notified by the Internal Revenue Service (IRS) that I am subject to backup withholding as a result of a failure to report all interest or dividends, or (c) the IRS has notified me that I am no longer subject to backup withholding, and
- 3. I am a U.S. citizen or other U.S. person (defined on reverse).
- 4. The FATCA code(s) entered on this form (if any) indicating that I am exempt from FATCA reporting is correct (defined on reverse).
- **Certification Instructions.** You must cross out item 2 above if you have been notified by the IRS that you are currently subject to backup withholding because you have failed to report all interest and dividends on your tax return.

**This form must be signed and dated for us to accept as proper certification.**

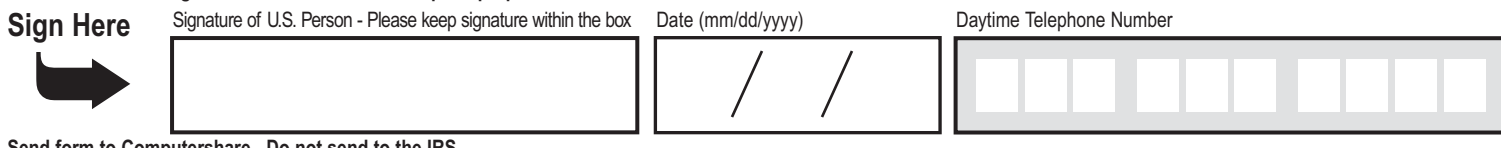

**Send form to Computershare. Do not send to the IRS.**

Privacy Notice: At Computershare, we take privacy seriously. In the course of providing services to you in connection with employee stock purchase plans, dividend reinvestment plans, direct stock purchase plans, direct reg information, date of birth, government-issued identification number, and other financial information. With respect both to current and former customers, Computershare does not share nonpublic personal information with any

For information about MetLife's Privacy Policy, please go to www.metlife.com/about-us/privacy-policy or if you are a California resident, go to www.metlife.com/about-us/privacy-policy/california/es/policy/california-reside

### **How to complete this form**

### **Backup Withholding**

The Internal Revenue Service (IRS) requires us to withhold taxes for the applicable rate of backup withholding for U.S. persons without a W-9 tax certification who are not otherwise exempt. Parties acting as disbursement agents, such as Computershare, must withhold and pay to the IRS the applicable tax rate of such payments under certain conditions. This is called "backup withholding." Payments that may be subject to backup withholding include interest, dividends, broker and barter exchange transactions, and royalties. Supplying us with your correct Taxpayer Identification Number (TIN), and signing this form will generally allow you to receive your payments without being subject to backup withholding. Failure to supply your TIN, or supplying us with an incorrect TIN, could result in a \$50.00 penalty being assessed by the IRS.

Receipt of a completed Form W-9 will discontinue backup withholding unless otherwise required.

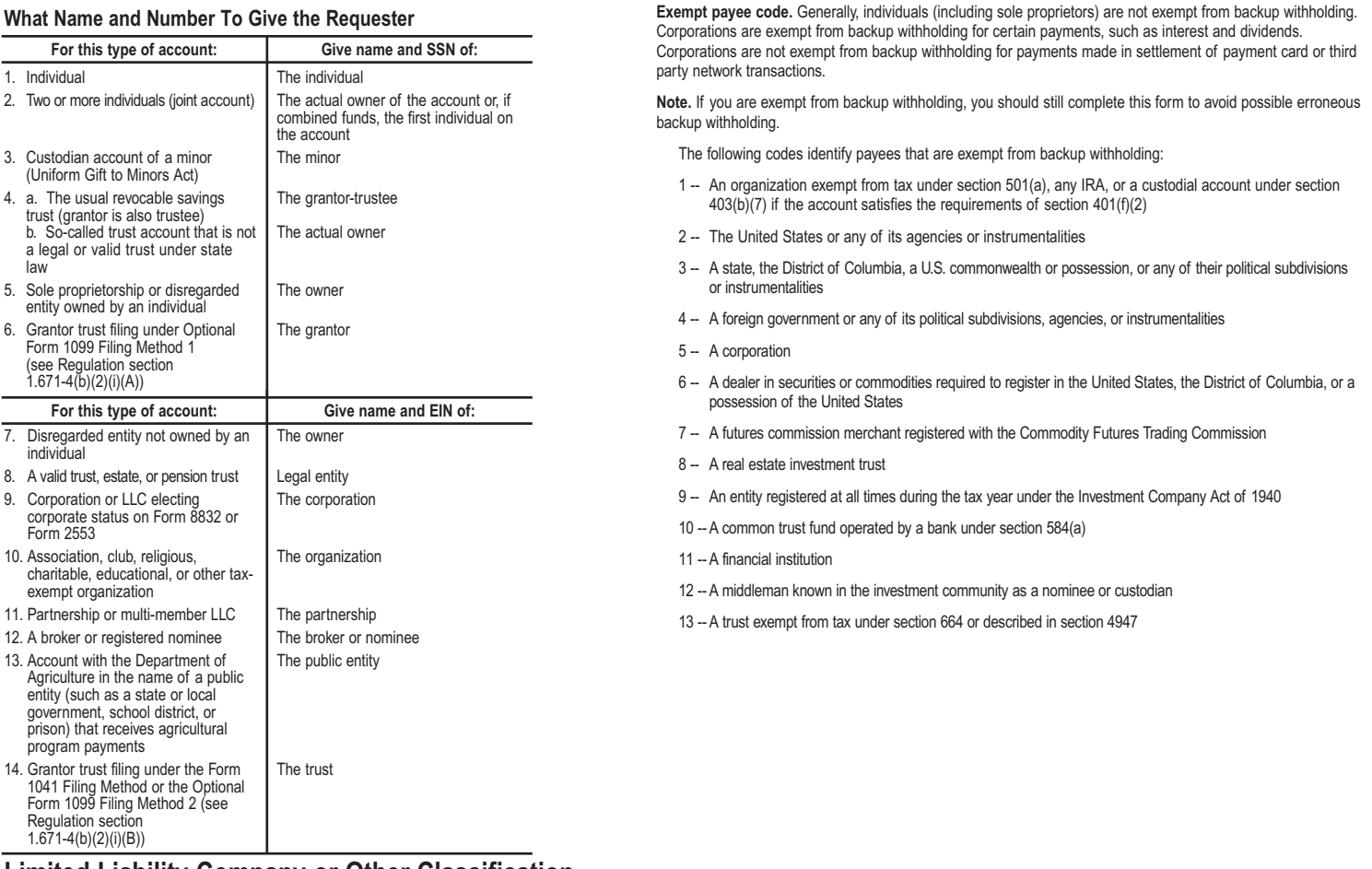

### **Limited Liability Company or Other Classification**

If you are a Limited Liability Company or Other entity, complete an IRS Form W-9 found on the IRS website www.irs.gov. Be sure to include the information required in the IRS instructions for a *Limited Liability Company (LLC)* or for *Other entities* on page 2. Return the completed form to the address below.

**Definition of a U.S. Person.** For federal tax purposes, you are considered a U.S. person if you are:

- An individual who is a U.S. citizen or U.S. resident alien,
- A partnership, corporation, company, or association created or organized in the United States or under the laws of the United States,
- An estate (other than a foreign estate), or
- A domestic trust (as defined in Regulations Section 301.7701-7).

**Exemption from FATCA reporting:** If you are submitting this form for an account that is maintained in the United States, you are exempt from FATCA reporting.

# **Please return the completed form to:**

### **DID YOU KNOW?**

You can certify your account online by visiting us at the website on the reverse side of this form. While online, join the thousands of shareholders that have signed up for electronic delivery!

Computershare Tax Operations PO Box 505000 Louisville, KY 40233-5000

### **How to Complete the Transfer Request Form**

**Date of Death.** Enter date of death as recorded on the death certificate.

**Trust Interests to be Transferred.** Mark the Transfer ALL Trust Interests box if you wish to transfer all Trust Interests held in the decedent's account. **2 OR**

Mark the Partial Transfers box if you wish to transfer only a portion held in the decedent's account and enter the number of Trust Interests; you must enter the exact number of Trust Interests including any partial amount.

Note: If you are transferring to multiple new account owners, feel free to photocopy the "Decedent Policyholder Trust Transfer Request" page of the form prior to completion. This page must be completed for each new account owner. Please be sure to clearly note the top of each page with the number of Trust Interests (not a percentage) to be transferred to each recipient.

8 **Check Replacements.** Mark this box with an 'X' to replace any checks that may be outstanding on the decedent's account. By marking this box, you certify that you are authorized to have these checks replaced in the name of the new account owner listed in Section 4.

Note: Not all accounts will have outstanding checks, but Computershare will review and replace if applicable.

### **New Account Owner**

**Account Type.** Mark only one box with an "X" indicating the type of account into which you are transferring Trust Interests. Complete additional sections **4** as indicated.

#### **Definitions of Account Types:**

- **●** An **individual** registration, e.g. John T. Smith, is used if there is only one account holder. There is only one individual listed on the account.
- **●** A **trust** registration, e.g. John T. Smith and Jane T. Doe TR UA 4-3-66 Smith Family Trust, is used to allow the appointed trustees to handle the securities. All acting trustees are listed on the account, which also names the legal name and date of the trust agreement. To register Trust Interests under a trust, a legal trust agreement must exist.
- **●** A **joint tenant** registration with right of survivorship, e.g. John T. Smith and Jane T. Doe JT TEN, is used if there are two or more equal holders listed on the account. Please note, the registration must read "and." The word "or" cannot appear in the registration. In the event of the death of one of the listed holders, the securities in the account become the property of the surviving joint holder.
- **●** An **estate** registration, e.g. John Smith Executor for the Jane Doe Estate, is used to allow a court-appointed legal representative to act on the account. The account is registered in the decedent's estate.
- **●** A **custodial with minor** registration under the Uniform Gifts to Minors Act (UGMA) or Uniform Transfer to Minors Act (UTMA) of the state of the donor, the state of the custodian or the state of the minor, e.g. John Doe Custodian for Jonathan Doe UTMA NY, is used if the securities are held by a custodian on behalf of a minor. The named custodian is given the legal authority to act on the account on behalf of the minor, until the minor reaches the age of majority under the applicable state's law. The Social Security number associated with the account is that of the minor.
- Other common registrations include community property, Limited Liability Company (LLC), nominee, partnership, tenants by entireties and unincorporated association.

4(a)

- Enter the new holder's name (first, middle initial, last) if the account type is individual, custodial or other.
- **●** Enter the name (first, middle initial, last) of the second new holder on the account if the account type is joint, minor, co-trustee or other (if applicable).

#### **Complete Rows (b), (c) And (d) Only If The New Account Owner Is A Trust (Enter the information from the applicable trust agreement)**

- 4(b) Enter the name of the Trust or Estate (if applicable).
- 4(c) Enter the name of the Trustee or Executor.
- 4(d) Enter the date of the Trust.

4(e) Enter the street address or PO Box for the new account owner whose Social Security Number or Employer Identification Number was entered in section 4(g). If applicable, enter apartment or unit number.

4(f) Enter the new account owner's city, 2-letter state abbreviation and 5-digit postal zip code.

4(g) Enter the new account owner's 9-digit Social Security Number (SSN) or Employer Identification Number (EIN). Do not include hyphens. If the new account owner will be in more than one person's name, provide the information for the first name on the account or for the person who will be responsible for paying taxes. If the account is being registered as a:

- Custodial account: provide the Social Security Number of the minor.
- Trust account: provide the Trust Taxpayer Identification Number of the Trust.
- **Estate account: provide the Estate Taxpayer Identification Number of the Estate.**

## **How to Complete the Transfer Request Form**

4(h) If the new account owner already owns stock in the company under the exact account name being requested, transfer the Trust Interests to the existing account by entering the new holder's 11-digit Computershare account number, which starts with a "C".

### **IMPORTANT ► You must complete both sides of the Transfer Request Form in order for the transfer to be valid.**

**Permitted Transfers.** Mark the appropriate box based on the reason for the transfer. Supporting documents are required to complete the transfer. **5 MARK ONLY ONE BOX.**

### **Authorized Signatures. – This section must be completed for your transfer to be executed. 6**

After reviewing the form to ensure that all information provided is correct, please sign and date the form in the appropriate boxes. Please note, if you are signing on behalf of the current registered account owner you must indicate your capacity (e.g. John Smith, Executor).

Enter a daytime telephone number where you can be reached should we have any questions regarding this transfer request.

**Request to Sell.** If the new account owner receiving these shares wishes to sell, this section 7 must be completed and signed. Note: if more than one **7**new account owner wants the Trust Interests to be transferred and sold, please make a copy of this page and complete Section 7 for each new account owner who wishes to sell.

1 Mark the Sell ONLY the Trust Interests received from THIS transfer box if you wish to sell only/all the new Trust Interests. This option allows you to sell the shares received from this transfer and does not affect any other shares you own.

#### **OR**

2 Mark the Sell ALL shares received from this transfer PLUS all other Trust Interests held in my existing account specified on this form in Section 4(h). This option allows you to sell all of your shares; those received from this transfer plus other shares you may own. To use this option, you must provide the account number to include with these shares.

Enter the existing Computershare MetLife Account Number, if selecting the second sale option, 11-digit Computershare account number, which starts with a "C".

For Trust Shares: Sale instructions will be subject to the terms and conditions described in the Sale Disclosure included with this Transfer Form. Once a sale instruction has been delivered to Computershare as the Program Agent, it cannot be revoked. By signing and dating in the space below, you acknowledge your agreement with these terms and conditions, and if you sold all your Trust Shares, you further acknowledge that you are relinquishing your rights as a Trust Beneficiary under the terms of the MetLife Policyholder Trust, including your rights to participate in the Policyholder Trust's commission-free Purchase and Sale Program.

The new account owner must sign on the signature line in order to sell these shares.

### **IF THIS SECTION IS LEFT BLANK, OR THE SALE INSTRUCTIONS ARE UNSIGNED, YOUR METLIFE SHARES WILL NOT BE SOLD AND WILL REMAIN IN BOOK ENTRY FORM IN THE NEW ACCOUNT.**

If you want to sell your Trust Interests, sign and enter the current date.

Enter a daytime telephone number where you can be reached should we have any questions regarding this transfer request.